# **Adobe Photoshop ES. Free Download APK 1.0 Version**

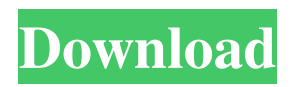

#### **Adobe Photoshop Download Apk Free Crack+ PC/Windows**

Many high-quality professional image editing programs are available, though Photoshop is still the leader in the world of image manipulation. \* \* \* # Integrated versus stand-alone programs Photoshop is a true stand-alone application, and the other Adobe image-editing applications — including Lightroom, InDesign, and Muse — are integrated into Photoshop. (For details on InDesign, see Book II, Chapter 4, and on Lightroom, see Book III, Chapter 3.) At present, Adobe is releasing a new version of Photoshop — Adobe Photoshop CC 2015 — that will be the only version of Photoshop to include integrated applications. Lightroom and Muse are not integrated with Photoshop; you need to purchase standalone versions of those applications.  $***$  ## Getting Comfortable with the Interface The interface of Photoshop consists of the following areas: \* \*\*Viewer:\*\* The area where images appear. \* \*\*Toolbox: \*\* A place to place and adjust tools. \* \*\*Layers panel: \*\* A workspace to position and layer images and other objects in the image. \* \*\*Effects panel:\*\* A workspace for effects such as adjustment layers. \* \*\*Navigation bar:\*\* A place to move your cursor. \*\*\*Menus and dialog boxes:\*\* A place to adjust options. In this section, I provide quick descriptions of the interface, including how you navigate the workspace and close tools and panels. The AfterDawn tutorials at `www.cjglazebrook.com/AFD\_Tutorials` provide a brief overview of each component of the interface. ## Organizing Your Workspace The workspace in which you work on images is displayed in Figure 1-1. I'll show you how to customize that workspace. I show you how to customize the workspace in the AfterDawn tutorials on my website at `www.cjglazebrook.com/AFD\_Tutorials`.

#### **Adobe Photoshop Download Apk Free Activation**

In this post, we will review some basic tips to use Photoshop Elements to edit images. How To Edit Images In Photoshop Elements Adobe Photoshop Elements has been widely used in many fields, including graphic design, photo editing, mobile device editing, and web design. There are many Photoshop alternative editing tools such as Pixlr-o-matic, Gimp, Lightroom, and Instagram. If you use Photoshop Elements to edit images, then you might know it can be a little difficult to learn the basic commands in Photoshop Elements. Some people might even find Photoshop Elements a little complicated. If you don't know the basic operations in Photoshop Elements, then you might like to do some practice before you start to edit images. You can also learn the basic commands in Photoshop Elements at this Photoshop Elements 15 Tutorial. You will learn many basic image editing operations in Photoshop Elements. You can also learn about the photo editing history in Photoshop Elements here. "The Little Photoshop Book" Photoshop Elements Photo Editing Learn How to Use Photoshop Elements: 1. Open Images After opening a new image, click the Open button and select the image you want to open. Once you have selected the image, click the Open button. Once you select the image, you need to do is to click the Open button to open it. To close the image, click the Undo button. What if the image doesn't open or the image is corrupted? If the image you open doesn't open or the image is corrupted, you will be able to try the following solutions: 1. Remove the images from the disk. If the image is corrupted, you can try to remove the files from your computer. If the image is corrupted, you can try to remove the files from your computer. 2. Close Photoshop Elements and reopen the image. You can close Photoshop Elements and reopen the image again. You may need to click the Refresh button. You can close Photoshop Elements and reopen the image again. You may need to click the Refresh button. 3. Try to open it in another image editing program. You can also try to open it in other image editing programs. 4. Delete the images from the disk or delete the image files from your disk. If the image is corrupted, you can try to delete the files from your disk. If the image is corrupted, 05a79cecff

### **Adobe Photoshop Download Apk Free License Key Full**

The form of biliverdin has an effect on its anti-carcinogenic activity. The aim of the study was to evaluate the impact of the form of biliverdin on its anti-cancer activity and to determine its action mechanism. The hydrophilic antioxidant biliverdin was tested in the human epithelial carcinoma cell line (HeLa) and the human fibroblast cell line (Hs27). The impact of biliverdin's function on apoptosis was determined using flow cytometry. Flow cytometry analysis revealed that biliverdin inhibited the growth of HeLa cells by inducing apoptosis. The ratio of apoptotic cells increased to approximately 46%. An increase in both phosphatidylserine externalization and caspase-3 activity was observed with the addition of biliverdin to HeLa cell culture. The hydrophilic antioxidant biliverdin induced apoptosis in HeLa cells by triggering the mitochondrial apoptosis pathway. # import sys # sys.path.insert(0, os.path.dirname(\_\_file\_\_) + "/../") import geopyspark from geopyspark.geopyspark import geocoder gp = geopyspark.SparkContext.getOrCreate("gp") kmeans\_cf = [] for i in range(3): mycf = geocoder.KMeans(mycf = 1) mycf.get\_default\_cf() kmeans\_cf.append(mycf) gp.cogroup\_by\_points(kmeans\_cf, "my\_location") Q: How to create an account page with the Google API? I'm wanting to add an email address to the Google Group API, and I am following the example from the documentation here I have an account, and I run curl -v | grep '

#### **What's New In Adobe Photoshop Download Apk Free?**

Design Tools Photoshop features an array of tools for creating simple and complex designs. These include the Rectangle Tool, the Ellipse Tool, the Marquee Tool, and the Selection Tool, among others. The Rectangle and Ellipse Tools are great for drawing borders or shapes around an object. The Marquee Tool can be used to select and copy areas of an image. The Selection Tool is used to mark out an area of an image and apply effects to it. Effects Tools Photoshop has dozens of built-in effects tools that you can use to modify images and enhance them. The most frequently used ones are the Burn and Dodge tools. These tools remove or emphasize specific parts of an image, creating a visually striking effect. The Blur Tool and the Smudge Tool can be used to add a layer of blur to parts of an image, thus abstracting its details. Some of the other effects are: •The Fade Tool is used to create different layers of transparency effects. •The Grain Filter adds a layer of grain to an image. •The Sand Tool adds a layer of color variations. •The Smudge Tool is used to soften the edges of a selection and blur it. •The Scratch Tool removes details from an image and add them in a new layer. •The Sponge Tool creates a colorful splash of color across an image. •The Toy Camera Tool makes an image appear as if it was taken with a toy camera. • The Watermark Tool attaches a watermark to an image. •The X-ray Tool makes it easy to highlight parts of an image with other areas of the image. •The Wave Filter creates an iridescent highlight effect. Tools for Specific Tasks Photoshop has a large array of tools designed for specific tasks. Here are some of the more common ones: Raster Effects The most commonly used raster effects are the Brighten and Lighten tools. They're used to brighten, darken, or sharpen a color. The Invert can be used to darken all the colors in an image, and vice versa. The Dodge and Burn tools are great for removing or emphasizing an area of an image. The Reduce and Expand tools are used to resize or shrink or enlarge an image. Filters Photoshop has an array of filters that can alter images. The most common filters are: Blur filters

## **System Requirements For Adobe Photoshop Download Apk Free:**

4G/LTE device; WIFI connection 2.8GHz Intel Core i5 with 4GB RAM Dual Core Processor 1 GB video card 4 GB free storage space 2.5 GB RAM disk space 5 GB available space 8 GB additional available space The best-selling adventure-role playing game (RPG) in the world requires Windows 8.1, 32-bit edition or higher, and we are happy to announce that it is now ready for pre-order on

[http://ballyhouracampervanpark.ie/wp](http://ballyhouracampervanpark.ie/wp-content/uploads/2022/07/10_Best_Free_Adobe_Photoshop_Tutorials_For_Beginners.pdf)[content/uploads/2022/07/10\\_Best\\_Free\\_Adobe\\_Photoshop\\_Tutorials\\_For\\_Beginners.pdf](http://ballyhouracampervanpark.ie/wp-content/uploads/2022/07/10_Best_Free_Adobe_Photoshop_Tutorials_For_Beginners.pdf) <https://multipanelwallart.com/2022/07/01/adobe-free-download-photoshop-cs8-0/> https://blogup.in/upload/files/2022/07/FWDMpiYESc3OhhXDvUVh\_01\_c001d992fe7de898883ddc55c289ed2f\_file.pdf [http://www.sataal.com/wp-content/uploads/2022/07/Photoshop\\_Brushes\\_for\\_Free\\_\\_6433\\_Downloads.pdf](http://www.sataal.com/wp-content/uploads/2022/07/Photoshop_Brushes_for_Free__6433_Downloads.pdf) <http://www.cpakamal.com/photoshop-cc-2019-for-windows-7/> <https://polar-tundra-25792.herokuapp.com/yonfayg.pdf> <https://studiolegalefiorucci.it/2022/07/01/photoshop-6the-best-image-editor/> <https://atmecargo.com/wp-content/uploads/2022/07/chaocta.pdf> <https://www.simonefiocco.com/index.php/2022/07/01/how-can-i-download-adobe-photoshop-7-0-screen/> [https://fierce-crag-60675.herokuapp.com/photoshop\\_software\\_download\\_70.pdf](https://fierce-crag-60675.herokuapp.com/photoshop_software_download_70.pdf) <https://teipascavecomedmop.wixsite.com/seaffusicom/post/photoshop-7-brushes-free-download> <https://pesasamerica.org/blog/index.php?entryid=3977> [https://majestykart.com/wp-content/uploads/2022/07/how\\_to\\_download\\_photoshop\\_cc\\_in\\_android.pdf](https://majestykart.com/wp-content/uploads/2022/07/how_to_download_photoshop_cc_in_android.pdf) https://maskanshahr.com/wp-content/uploads/2022/07/Photoshop\_Cs6\_Filter\_Plugins\_free\_download.pdf <https://pacific-fjord-16219.herokuapp.com/marcael.pdf> [https://institutoideia.org/wp-content/uploads/2022/07/Download\\_Adobe\\_Photoshop\\_CC\\_2018\\_Full\\_Version\\_for\\_Windows.pdf](https://institutoideia.org/wp-content/uploads/2022/07/Download_Adobe_Photoshop_CC_2018_Full_Version_for_Windows.pdf) [https://www.townofguilderland.org/sites/g/files/vyhlif7546/f/uploads/tawasentha\\_trail\\_map.pdf](https://www.townofguilderland.org/sites/g/files/vyhlif7546/f/uploads/tawasentha_trail_map.pdf) <https://alumbramkt.com/download-adobe-photoshop-7-0-crack/> <http://meowmeowcraft.com/2022/07/01/5943/>

<http://thebluedispatch.com/download-photoshop-cs4-windows-7-64-bit-and-32-bits-for-mac/>